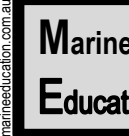

# $\textbf{M}_{\text{arine}} \parallel \qquad \textbf{Student Experiment} \qquad \textbf{M}_{\text{a} \text{me}}:$  Education

**Date:** 

# **Year 11 Mandatory Practical**

Conduct an investigation to determine factors of population dynamics (e.g. density or distribution) and assess abiotic components of a local ecosystem case study. Emphasis should be placed on assessing the processes and limitations of the chosen technique (e.g. quadrat, transect). When identifying and describing marine species, use field guides and identification keys.

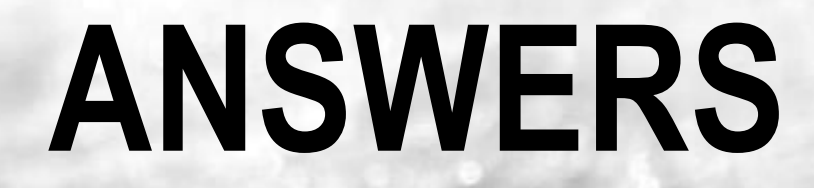

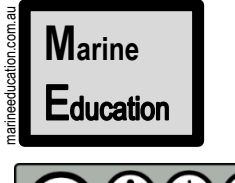

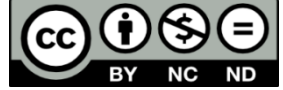

© Marine Education 2018

#### **CC BY: Attribution-NonCommercial-NoDerivatives 4.0 International (CC BY-NC-ND 4.0).**

This license is only granted to the school or persons named on a receipt of payment for an annual subscription to Marine Education which allows them to print from a private printer, school printer, or commercial printer, copy and distribute the material in any medium or format in unadapted form only, for noncommercial purposes only, for within-school use only, for a period of one year only from date of payment on the receipt, so long as attribution is given to the creator or publisher. long as attribution is given to the creator or publisher. marineeducation.com.au

#### **Publisher**

Gail Riches Marine Education ABN: 48765406873 PO Box 394 Bli Bli Qld 4560 Email: info@marineeducation.com.au www.marineeducation.com.au

Course Overview and Learning Objectives derived from Marine Science 2019 v1.2 General Senior Syllabus<sup>[1]</sup>

ISBN-13: 978-0-6484089-5-6

[1] Queensland Curriculum and Assessment Authority (2018). *Marine Science 2019 v1.2: General Senior Syllabus. QCAA.*  Accessed 2019 from: https://www.qcaa.qld.edu.au/senior/senior-subjects/sciences/marine-science/syllabus

Interested persons are invited to contact the author for information or to indicate errors and omissions.

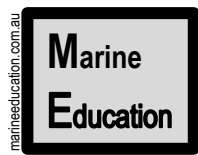

**Name:**

**Date:** 

**Observation**

Model

Aim, Research Question & *null* Hypothesis

Experimental Design

Data Collection

Interpretation and Evaluation

Data Analysis

**Activity: Complete the boxes above**

#### **The Scientific Method**

#### **1. Observation**

The scientific process always starts with an observation. Something is observed about something. Whether that something was the result of a previous study, a political issue, or just your own sense of curiosity, an observation was made. For this investigation, the observation will be something you observe about a *population*. For example, you might observe that some species are present in some places and absent from others (i.e. distribution). Or, you might observe a population has a very large abundance compared to others (i.e. *relative* density).

#### **2. Model**

It may or may not be obvious *why* a population is the way that it is. Regardless, it is important to first research as much background information as you can to find out. There will be more than one explanation. Model all explanations (i.e. mind-map or list). Select *one* to test. Keep the model – don't throw it away - because you'll need to either control or measure the remaining items on the list.

## **3. Aim, Research Question &** *null* **Hypothesis**

Once you have your aim, create one or more research questions. Each question must be very specific. It must include the dependent and independent variable and have a *null* hypothesis to test.

### **4. Experimental Design**

So, what sampling method is most appropriate? The *easy* answer to that question is a sampling method that has been used, tried and tested before! The benefit of standardising the methodology is that your data can be compared to other data! Do your homework, *thoroughly*, for this part of the planning process is very important!!

## **5. Data Collection**

The fun part!

### **6. Data Analysis**

The *Results.* What is the answer to your research question/s? Do you accept or reject the null hypothesis? Could your answer be incorrect?

### **7. Interpretation and Evaluation**

*Why* did you get those results? What do the results mean? How bulletproof was your experimental design? How can it be improved? Can you update your model? Any other variables to test (new questions)? Did you come across any new observations to investigate?

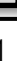

**Name:**

#### **Observation**

**Date:** 

#### **What do you want to know?** Research can be categorised into four general types of study<sup>[1]</sup>:

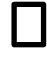

marineeducation.com.au

#### **Baseline Study**

Data is collected to define the present state of a biological assemblage (i.e. surveyed for the first time).

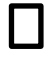

#### **Impact Study**

Data is collected to determine if an **impact** *changes* a population or assemblage. *Note:* some impacts have *negative* effects (i.e. sewage outfalls, dumping of dredging, introduction of exotic species, climate change) whilst others have *positive* effects (i.e. marine parks, catch limits etc.).

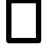

#### **Monitoring Study**

Data is collected repeatedly to detect any changes from the present state (often follows an impact study).

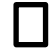

#### **Patterns and Processes**

Data is collected to describe the distribution and abundance patterns of organisms, with the intention of identifying the processes responsible for them.

#### **Activity: Tick one box above to indicate the type of research (& purpose) of your investigation**

**The Study Site/s…**To make an observation, it really helps to *visit* the study site (this can be virtual).

**Activity: Describe the study site/s.** 

**Make the Observation…**Look at the life that is around you (at the study site/s). What do you see? Make an observation about a **population** – a group of individuals of the same species living in the same place and time. Choose wisely. This is what you will be measuring. This is your **dependent** variable!

**Q1. What is the name (***Genus species***) of the population? Ans.** 

Suggestions: a bio-indicator, habitat forming species, keystone species, herbivore, primary producer, tertiary consumer, commercial species

**Q2. What was the observation you made about this population?** E.g. Does the population change between two different times, or two different locations, or over a gradient of time or space? **Ans.** 

**Q3. What is the best way to measure this population?** E.g. population density? distribution? **Ans**.

E.g. population size, population density, percentage cover, frequency, etc.

<sup>1</sup> Adapted from: Kingsford, M. and Battershill, C. (1998). *Studying temperate marine environments: A handbook for ecologists*. Canterbury University Press. NZ. p.19

**Model**

**Name:**

**Date:** 

#### **Making a Model**

Why was the population like that? To find out, you need to make a model. Your model will comprise of a collection of explanations for your observation. Examples of models include a mind-map, a list, a bunch of graphs, an animation, etc. When making your model, include ALL plausible explanations for the observation (not just the most obvious explanation, or the one you are most familiar with). This will require lots of reading (*hint:* start your bibliography now – it will save you lots of time later!!!).

**Activity: Research the following** (and take lots of notes). **Tick the checklist box when complete.**

- ❑ **Biology:** adaptations for survival (e.g. structural, functional, behavioural), reproductive strategies
- ❑ **Ecology:** the **biotic** and **abiotic** components of its environment (and the interactions within and between them)

**Activity: In the space below, create a model to include all explanations for your observation.** 

#### **Pick ONE to investigate!**

Your model will be far too complex, with too many explanations to investigate all at once on your own. Therefore, pick just one explanation from the model (above) to investigate further. Pick the one that makes the most sense (and other scholars think so too) and, if possible, is easy to measure (e.g. abiotic). This is your **independent** variable!

**Importantly, all other variables must be controlled (CV). If they can't be controlled, they must be measured (MV), so their influence can be considered in the outcome of the study.**

**Q1. Which explanation did you pick?** E.g. What changed that (you think) made the population change? Was it time, location, other species, protection level, a pollutant? Pick only ONE! **Ans.**

**Q2. How are you going to measure this change to the independent variable, to measure its effect on the population?** E.g. group 1 (effect) vs group 2 (no effect). **Ans.**

continuous data

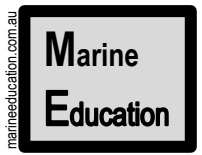

**Name:**

#### **Aim, Research Question &** *null* **Hypothesis**

**Date:** 

#### **The aim of this investigation is to measure the effect of** …….**on**…….**.**

The aim of your investigation will be to measure the effect of the independent variable (Q1 on page 63) *on* the observation that you made about a population (Q1 & 3 on page 62).

**Activity: Complete this sentence:** *The aim of this investigation is to …..*

#### **The Research Question**

It is very important to create a research question that can be answered using the data that you collect!!!!! One way to ensure you can do this, is to word the research question in one of two ways….

*Is there a difference in ….. between ……. & .……?*

*Is there a (linear) relationship between ……. & ……..?*

If you don't word it like this, you won't be able to (statistically) answer your research question! For example,

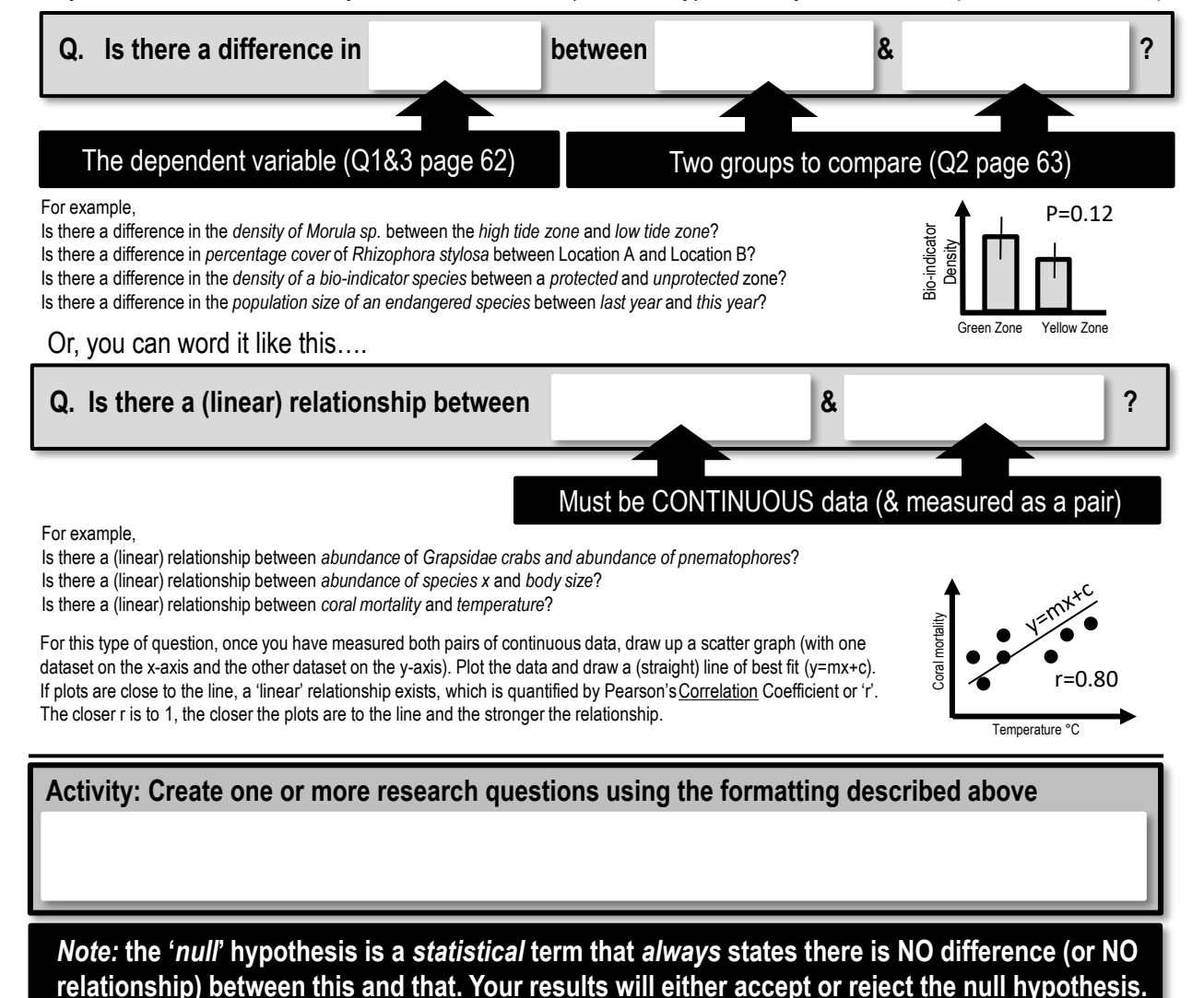

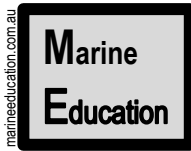

#### **Experimental Design**

**Date:** 

#### **Sampling Techniques and Equipment**

Your choice of sampling technique and equipment depends on a number of factors: the *environment* that you are sampling, the *scale* of the sample question, the *size* and *mobility* of the organisms, and *time* and *budget* constraints. *Note:* if you standardise the methodology by replicating what others have done in the past, you can compare data! Below is a comprehensive list of sampling techniques and equipment.

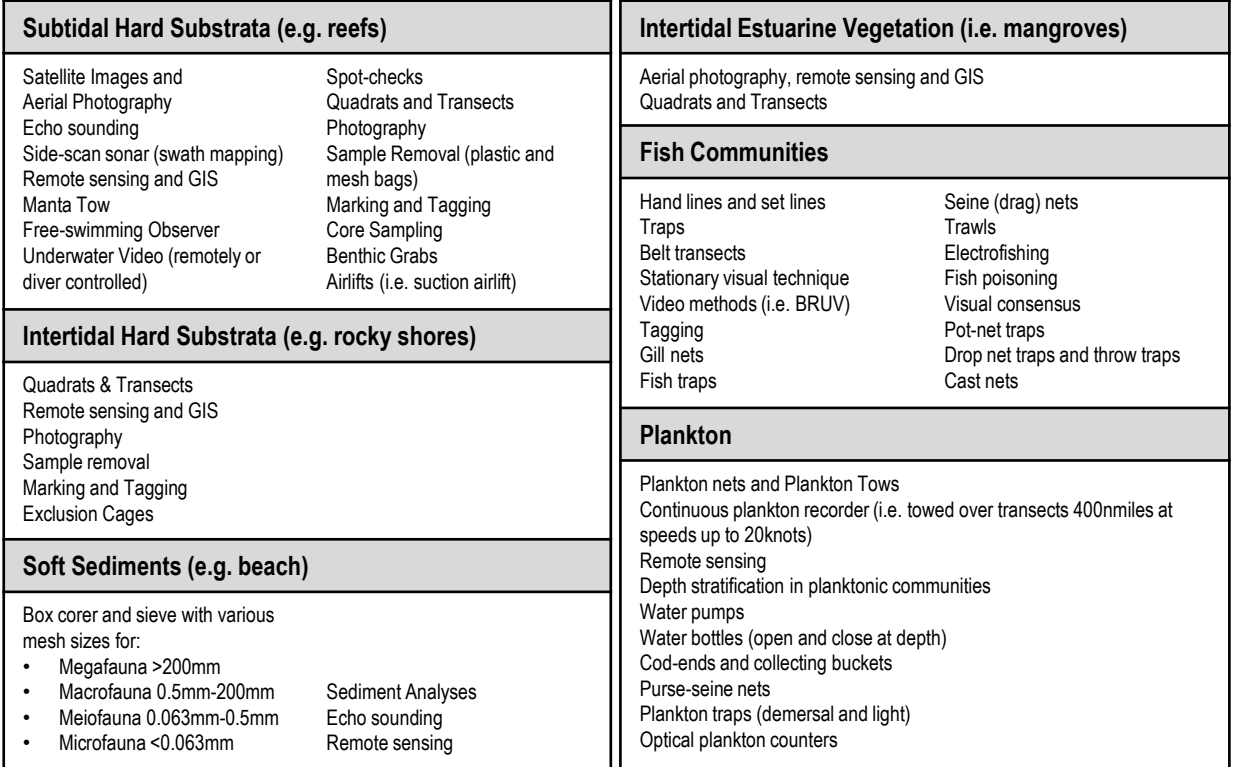

#### **Addressing limitations**

Every sampling technique, every piece of equipment and every methodology has certain limitations. If you *fail* to identify these limitations, the **validity** of your experiment will be compromised. E.g. you will accept the null hypothesis when it should have been rejected, or vice versa.

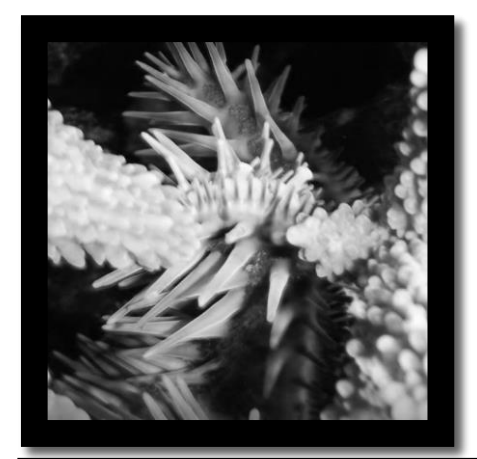

For example, pictured left is a crown of thorns starfish (note the spikes). It is tucked in behind the branches of a staghorn coral. Its hidden position may obscure it from view. As a result, the 2D (as opposed to 3D) nature of the quadrat is a limitation of the quadrat. Another limitation is when mobile animals 'flee from the scene'. Or, if the quadrat is too large or too small (or out of focus) for the size and scale of what is being measured.

#### **Activity: Download and peruse the following publication:**

Hill J. & Wilkinson, C. (2004). *Methods for Ecological Monitoring of Coral Reefs: A resource for Managers: Version 1.* AIMS. Townsville. QLD. ISBN: 0 642 322 376

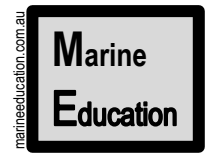

**Date:** 

#### **Quadrats and Transects**

Quadrats and transects are common tools of the trade in marine science research. Below is a brief overview of the Quadrat-transect method, the Point Intercept Method and the Line Intercept Method<sup>[1]</sup>.

#### **Quadrat-transect method**

Quadrats (i.e. squares) are *randomly* placed along a transect, *or, evenly* spaced along a transect.

For example, a 1mx1m square quadrat is placed every 2m along a transect (tape measure)……

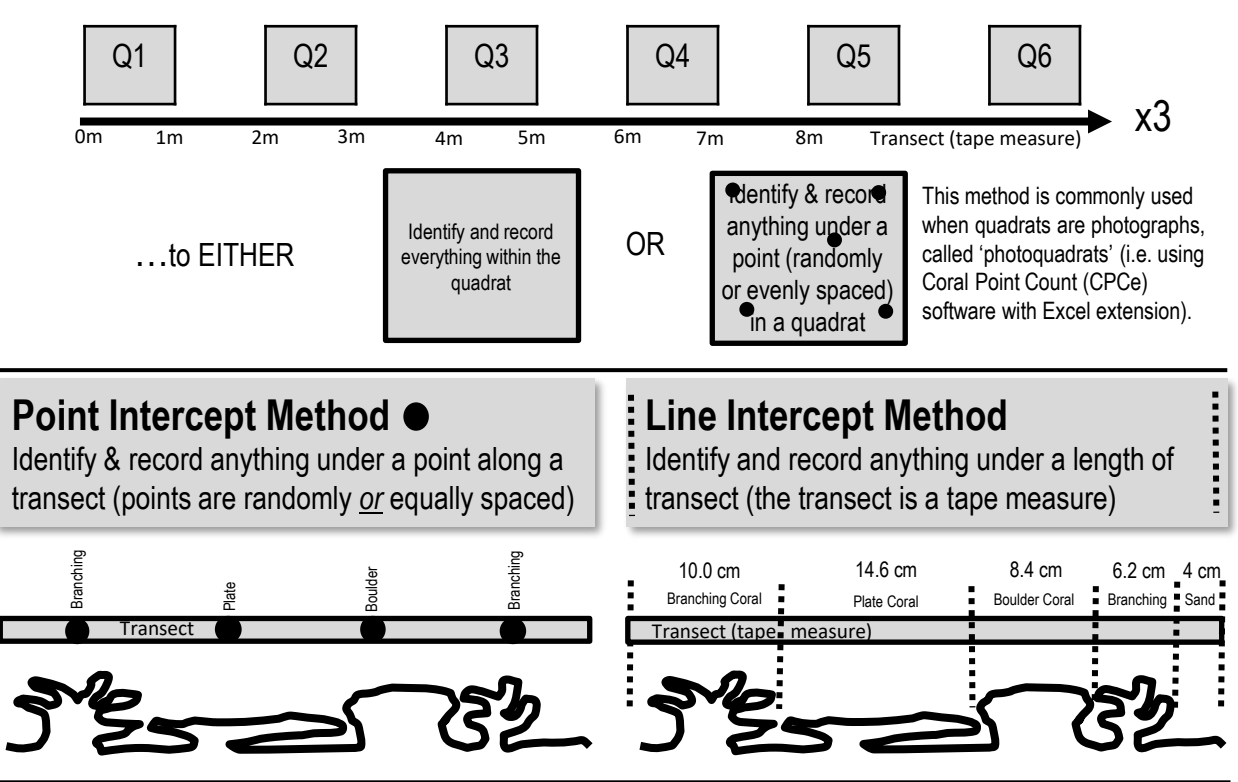

### **Replicates and Precision**

Marine environments can be highly variable (i.e. different) in both space and time. To collect enough information that is representative of the entire area of interest, you need to take more than one sample at a survey site. Additional samples are called **replicates[1]**. The number of replicates that you choose to include in your experimental design depends on the level of **precision** (and reliability) that you desire. Precision is the degree to which several measurements (replicates) provide answers very close to each other.

Because marine environments, such as coral reefs, are highly variable, replicates are rarely *exactly* the same. But if you have *enough* of them, they can come close. If you don't have enough replicates, the level of precision, and the **reliability** of the experiment, will be low (you will know this because your standard deviation will be high). As a result, you will not be able to detect any significant difference between two populations (if there is one) and accurately answer your research question. If you think this has happened to you, recommend more replicates and consider a **stratified,** or **nested sampling design** for next time.

[1] Adapted from: Hill J. & Wilkinson, C. (2004). Methods for Ecological Monitoring of Coral Reefs: A resource for Managers: Version 1. AIMS. Townsville. QLD. ISBN: 0 642 322 376

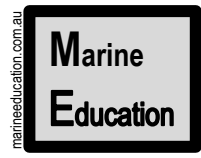

**Data Collection**

**Date:** 

### **Quadrat and Transect Data**

Either identify species as you go along, writing their scientific names on the data sheet *in the field*  (see below left) OR set up categories of what to measure, *prior* to sampling in the field (see below right).

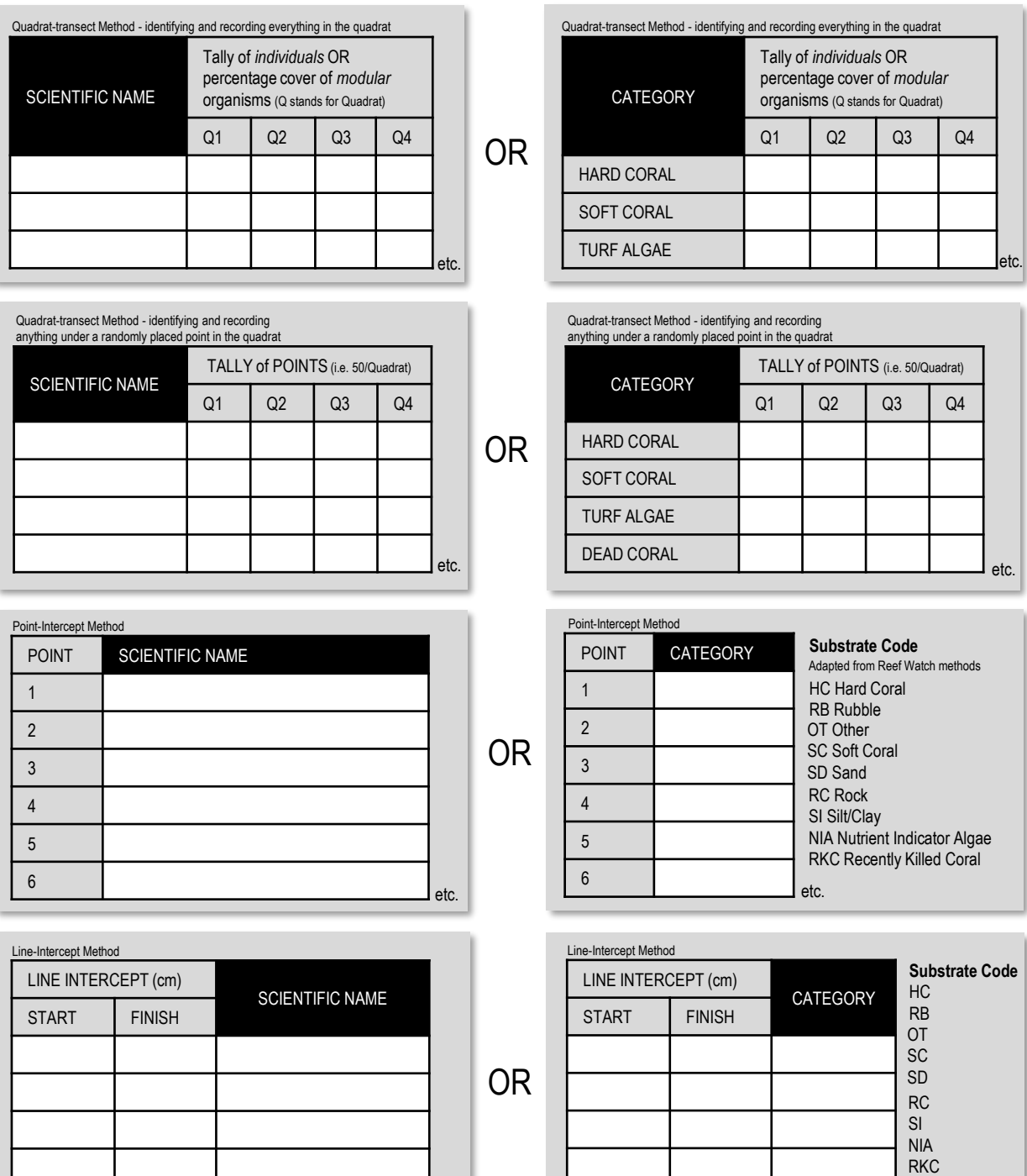

etc.

etc.

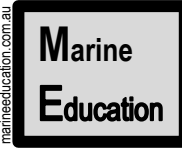

#### **Data Collection - Safety**

**Date:** 

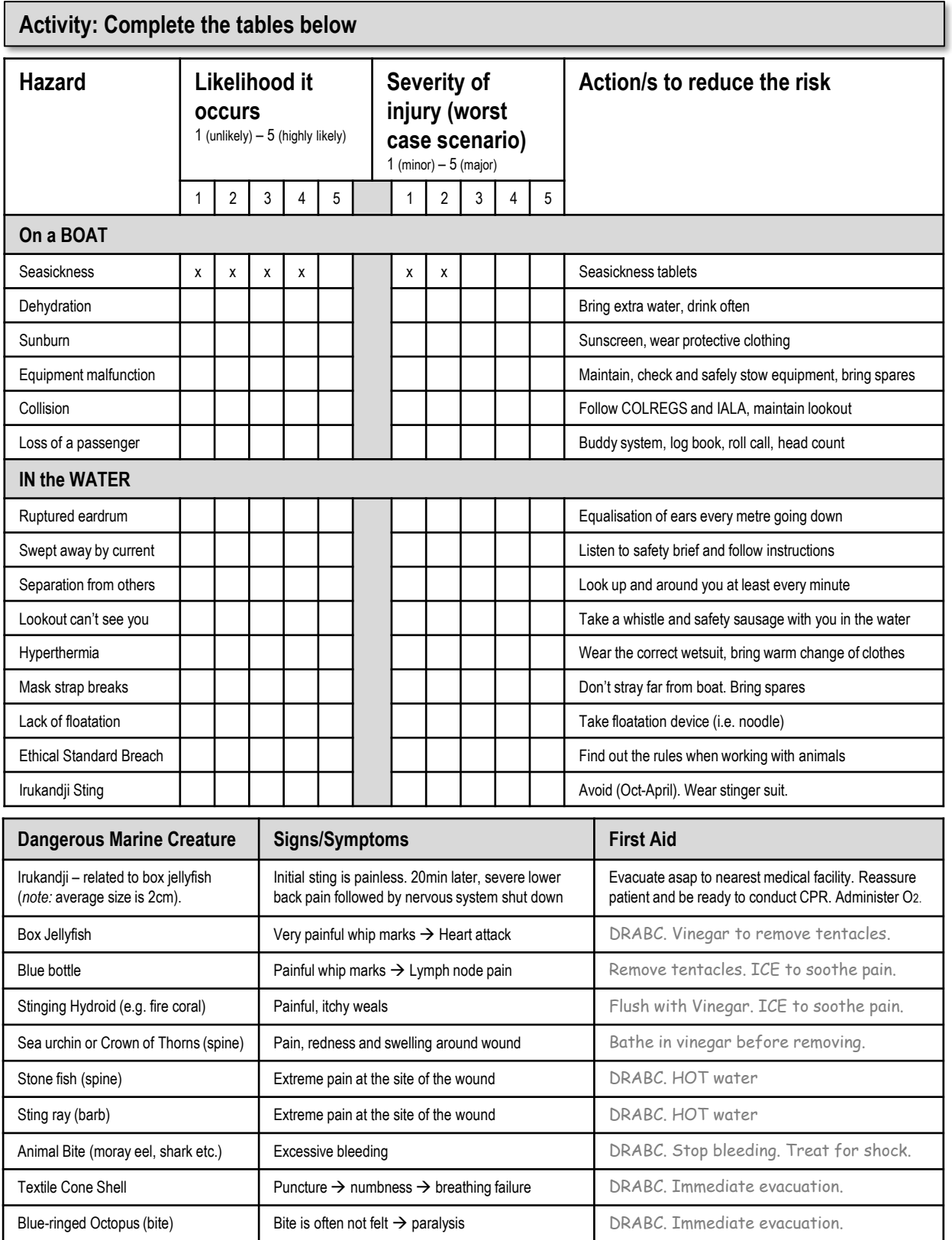

© Marine Education 2018 Mandatory Practical 8

**Marine Education** 

#### **Mandatory Practical**

**Name:**

**Data Analysis**

Date:

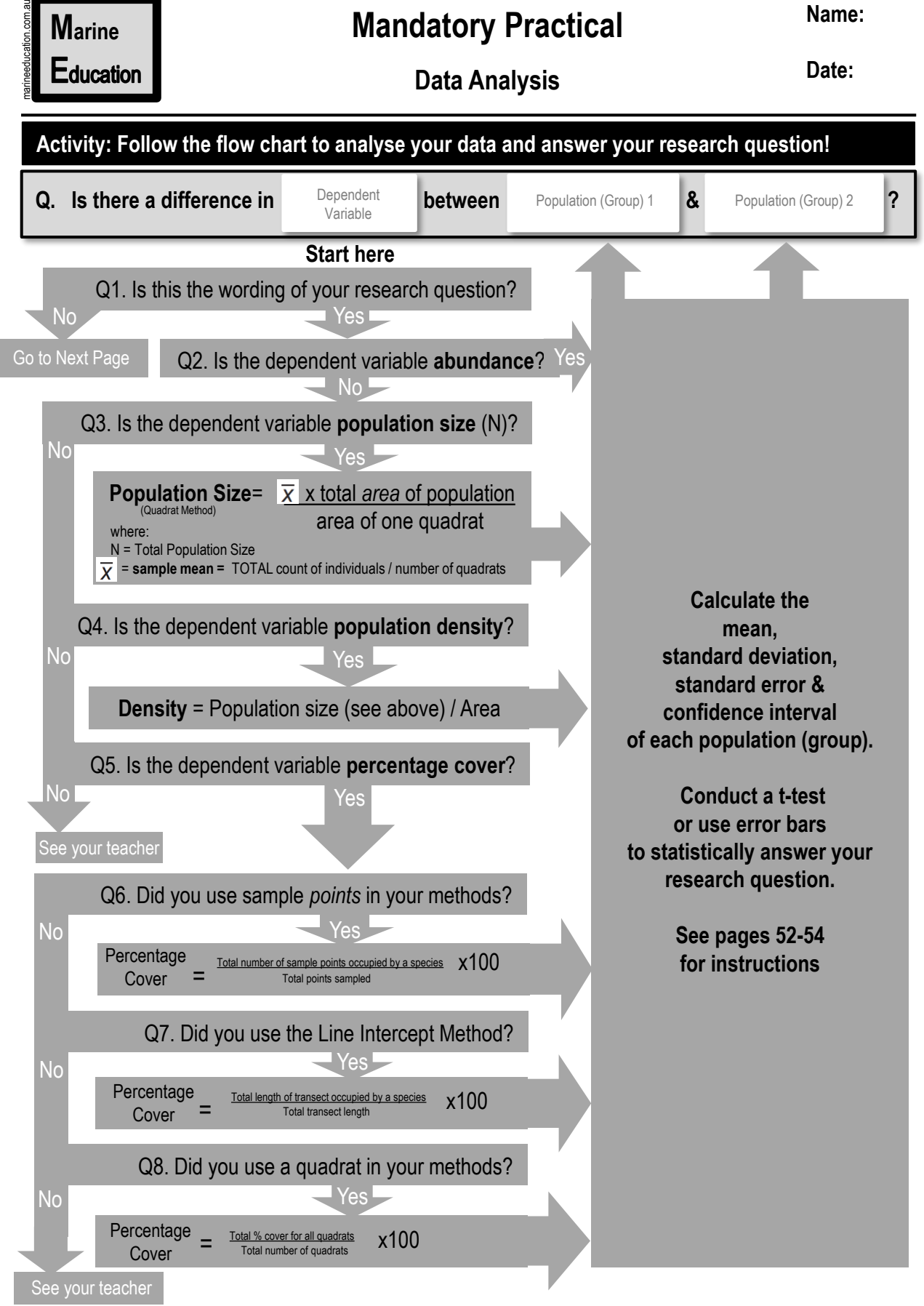

© Marine Education 2018 Mandatory Practical 9

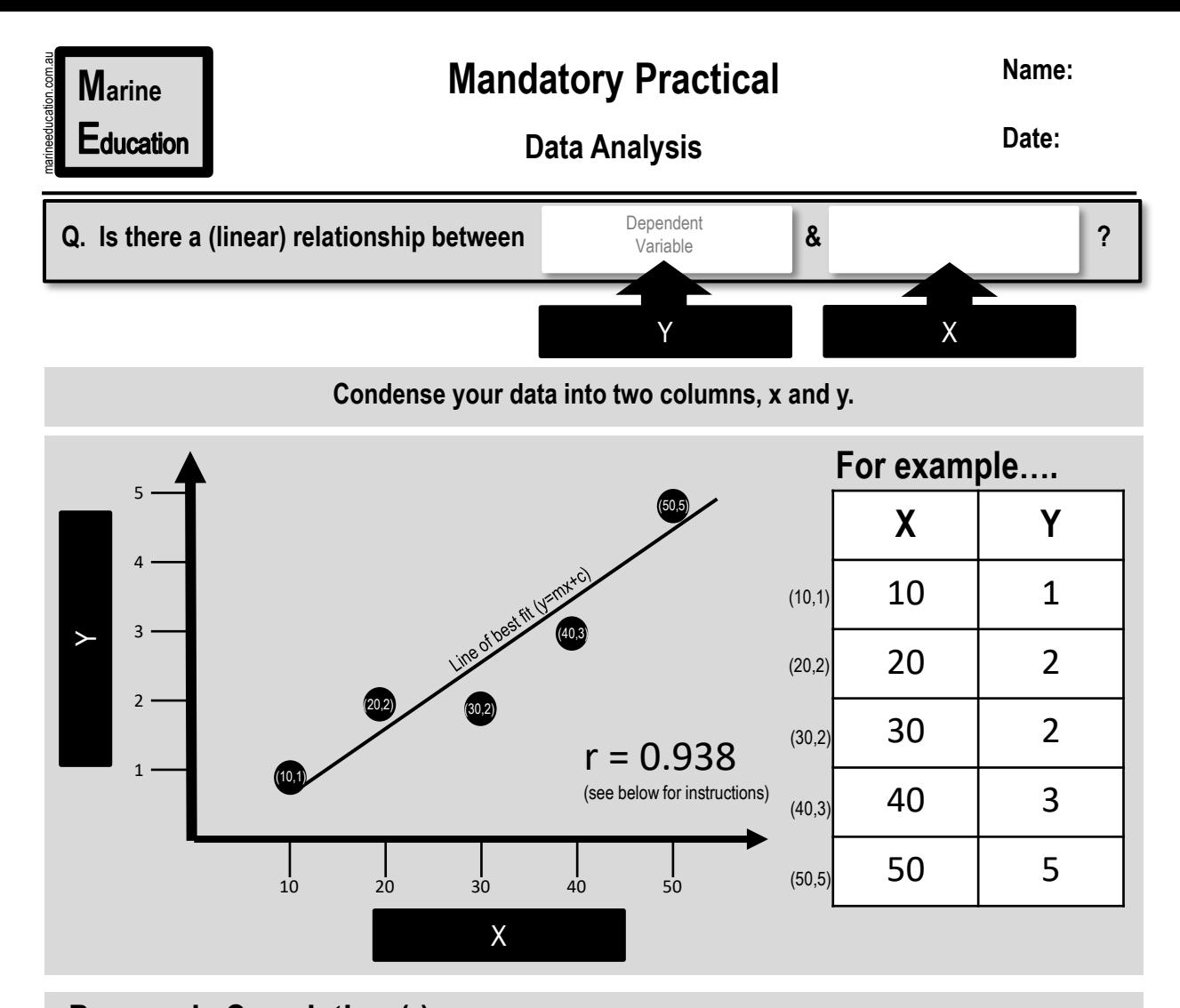

Pearson's Correlation (r) **mistion and the strength of the** *linear* **relationship between two variables, x and y.** The value r = 0 ± 0.5 indicates no *linear* relationship between x and y. Note: this does not rule out any strong relationship between x and y. The value r =1 indicates the strongest possible positive relationship between x and y (i.e. as one increases the other increases). The value  $r = -1$  indicates the strongest possible negative relationship between x and y (as one increases, the other decreases). There could still be a strong relationship, but one that is not linear.

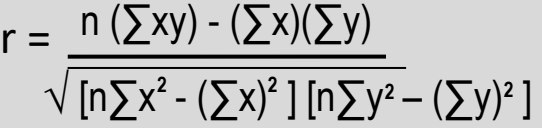

where:  $n=$  sample size (i.e. 5) and;  $\sum$  is the SUM of....(i.e. total).

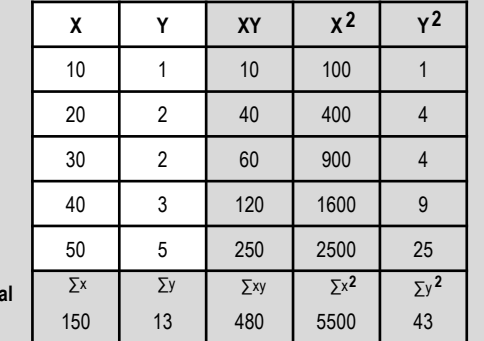

#### How to calculate r manually **How to calculate r** in EXCEL:

Simply click on an empty cell and type **=CORREL( X , Y )** where: X is the column containing all the data for the x-axis & Y is the column containing all the data for the y-axis.

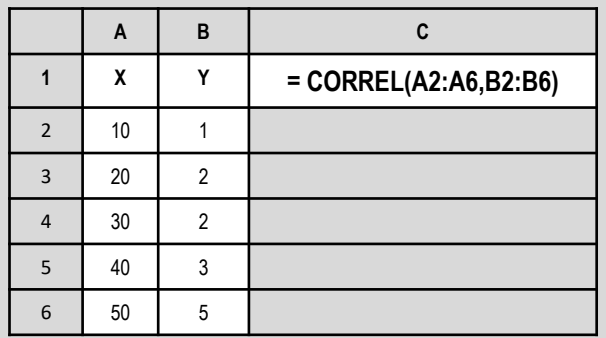

**Total**

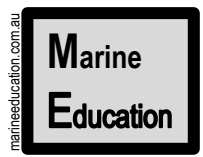

#### **Interpretation and Evaluation**

#### **Taking control**

In the lab, when conducting an experiment, conditions are strictly controlled. In the field, we aim to control as many variables possible (i.e. date, time, tide, etc.). However, given that it is outside, there are many variables that *can not* be controlled. These are called '*measured variables'.* They're called *measured variables* because they need to be measured. Why? Because they can influence the result.

**Activity:** Below, **list the** *measured variables* from your original model on page 63 (those you couldn't control….and hopefully measured!**). Rank** them from most likely to least likely to influence the result.

#### **Detective work**

A researcher must always consider the probability that the result is incorrect – either the experiment failed to pick up a difference when there was one, or the experiment found a difference that didn't exist. The **data analysis** (incl. *measured variables*) and **experimental design** must therefore be critically analysed.

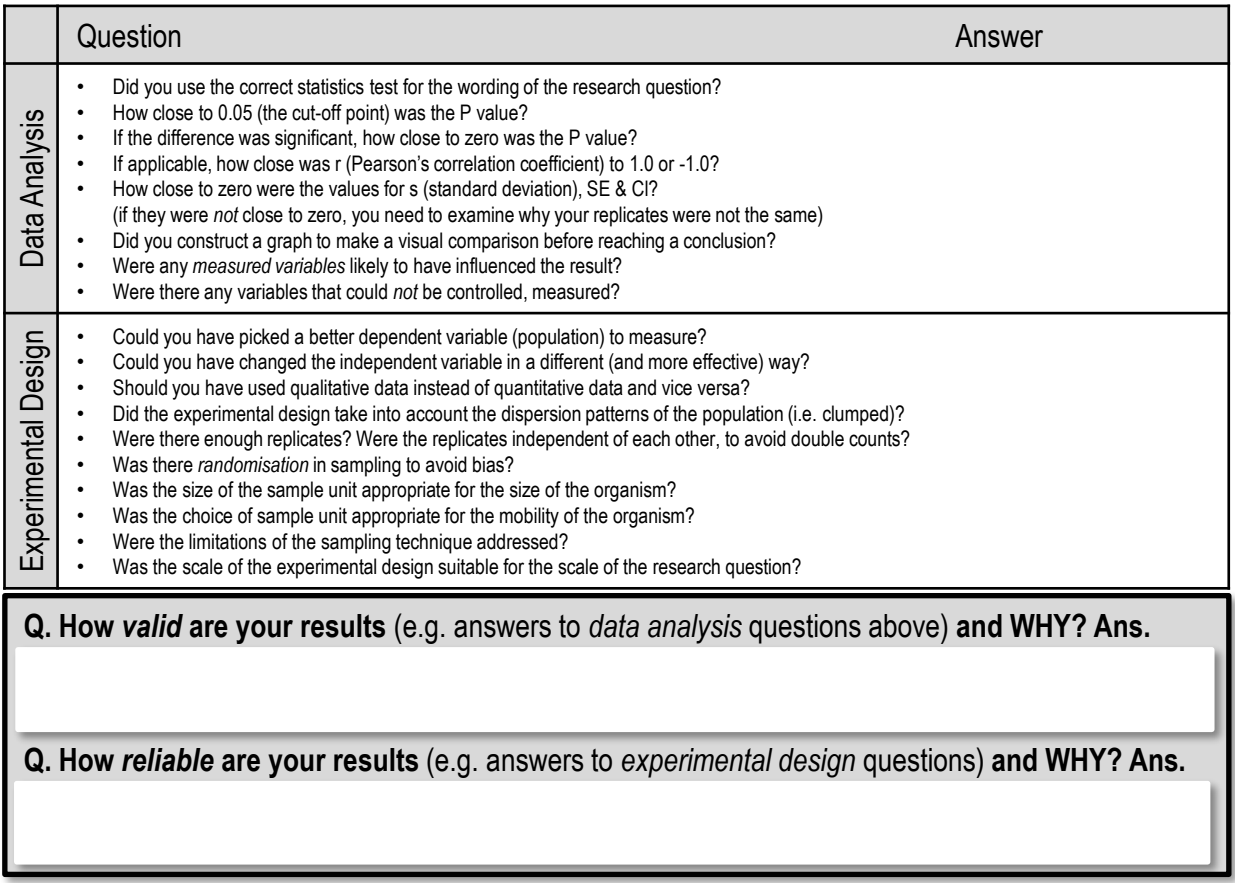

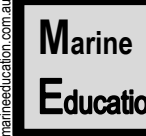

**Name:**

**Example 1**

**Date:** 

*The aim of this investigation is to measure* **the effect of** *depth on mean percentage hard coral cover.*

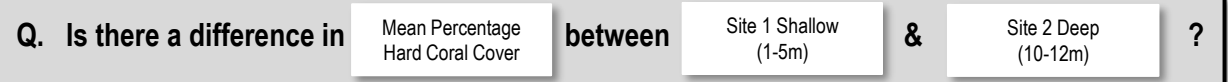

#### **Reef Check Methodology**

Reef Check surveys<sup>[1]</sup> use the point-intercept method along an 80m transect line (at constant depth) that has been divided into four x 20m sections, each separated by 5m. Divers measure and record the substrate code of benthos under every point at 0.5m along each section of transect to later calculate percentage cover. Transect sites are grouped into Shallow (1-5m) and Deep (10-12m).

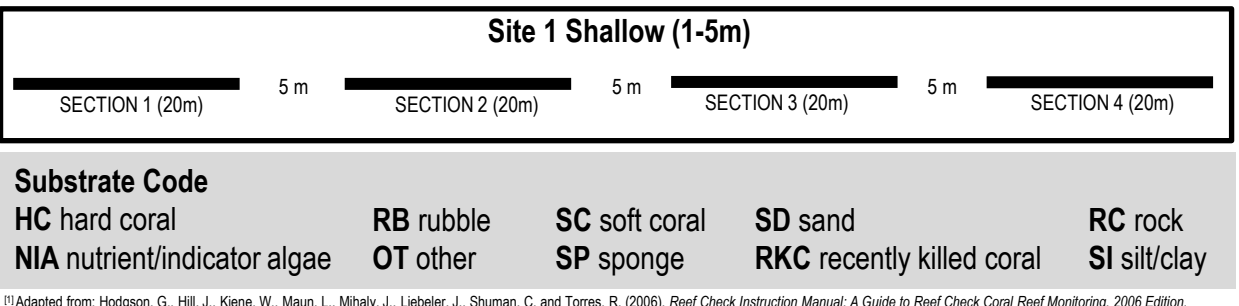

<sup>[1]</sup>Adapted from: Hodgson, G., Hill, J., Kiene, W., Maun, L., Mihaly, J., Liebeler, J., Shuman, C. and Torres, R. (2006). *Reef Check Instruction Manual: A Guide to Reef Check Coral Reef Monitoring. 2006 Edition.*<br>Reef C

#### **Site 1 Shallow (1-5m) Raw Data**

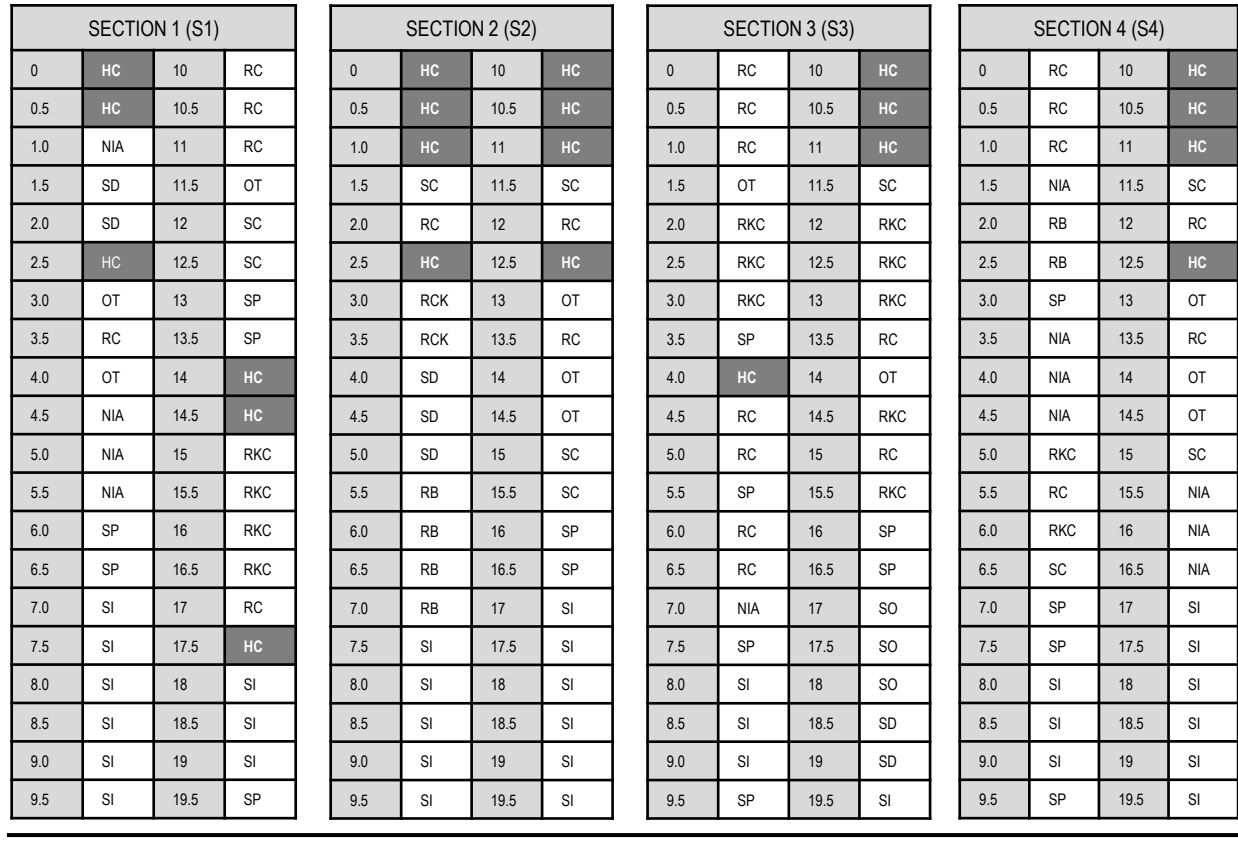

© Marine Education 2018 **Mandatory Practical** 12 and 2

**Example 1**

**Name:**

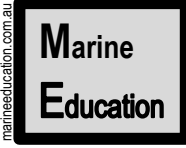

**Date:** 

#### **Site 1 Shallow (1-5m) Analysis**

Tally how many times Hard Coral (HC) was recorded under a point along each 20m transect section on page 72. For example, HC was found under 6 points along section 1, under eight points along section 2, under four points along section 3, and under four points along section 4 (highlighted on Table 1). Importantly, our dependent variable is *%* HC cover (*not* a tally of the number of HC points). Therefore, we must now calculate the % HC cover using the tally of points that were recorded as HC. Because there were a total 40 points in each section, simply divide each tally of HC by 40. This gives % HC cover as a decimal. To convert from decimal to percentage, simply multiply by 100. For example, 6 out of 40 points (for HC in S1) is the same as 15% cover (6/40)x100=15

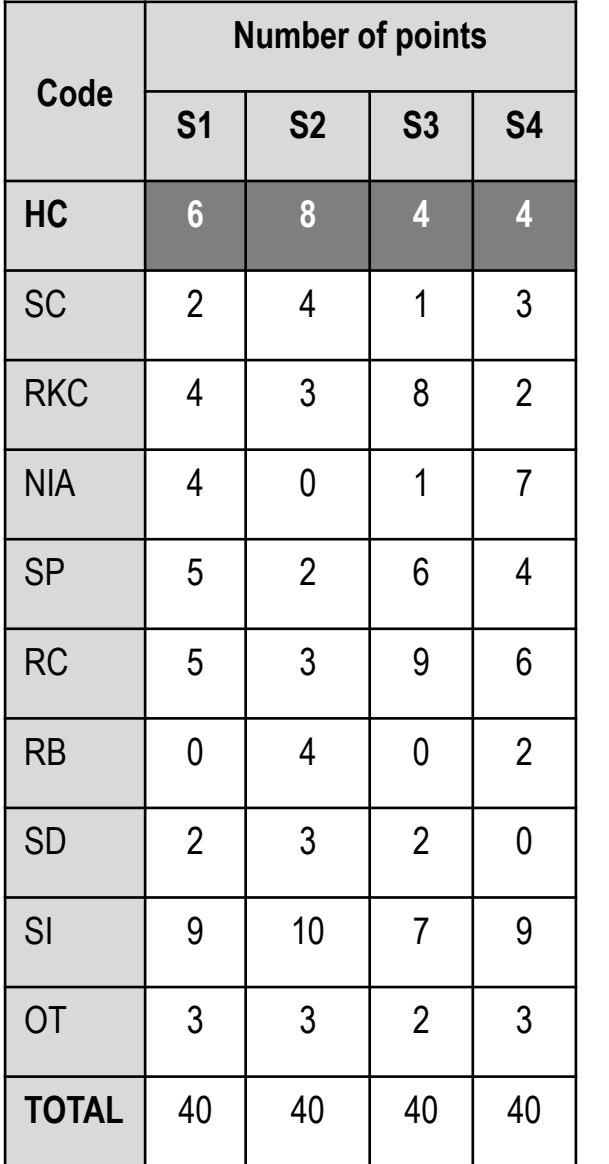

**Table 1: Tally Table 2: Percentage Cover**

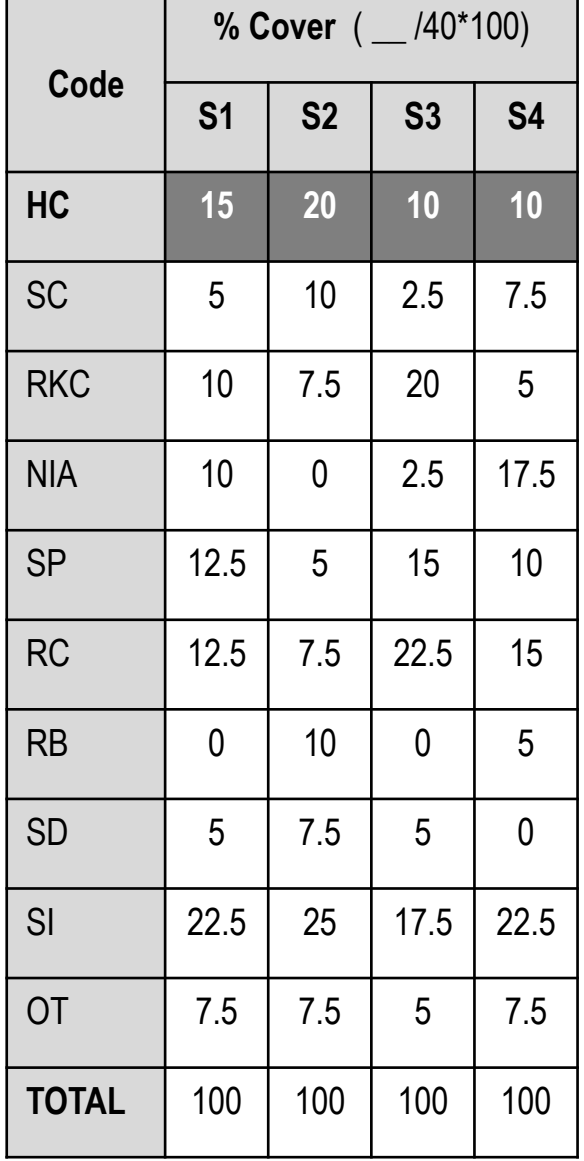

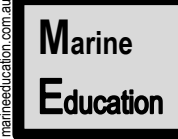

### **Example 1**

**Date:** 

**Name:**

#### **Site 2 Deep (10-12m) Raw Data**

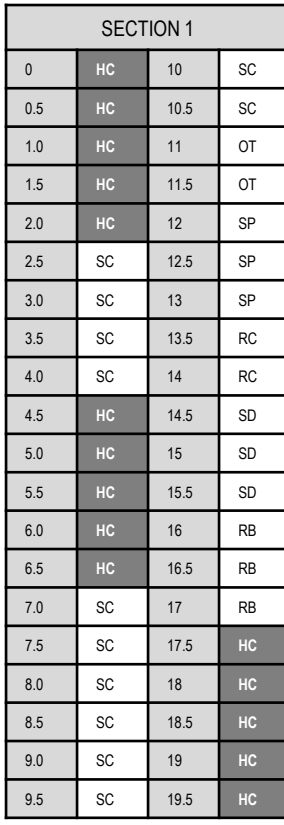

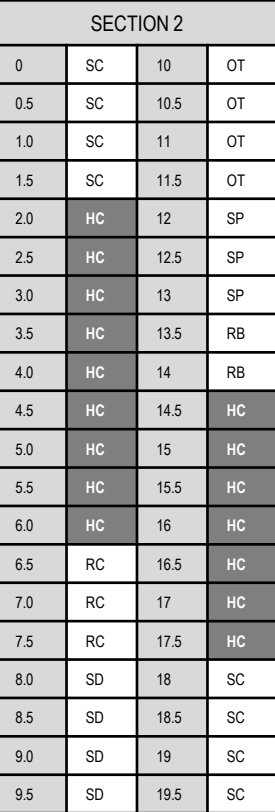

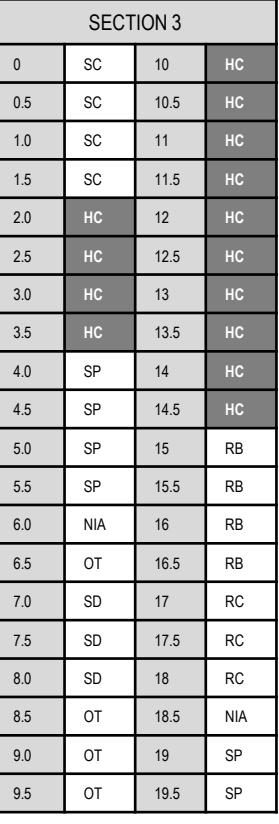

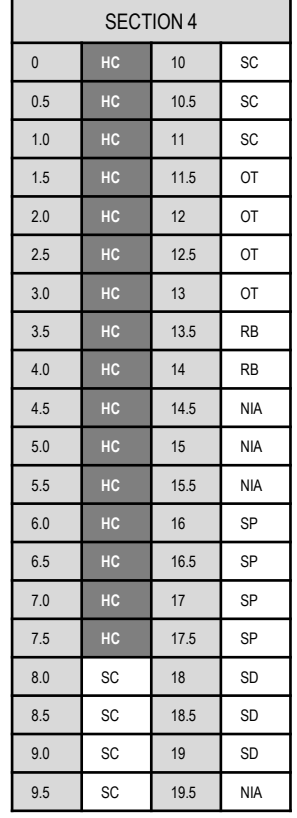

#### **Table 1: TOTAL count Table 2: TOTAL % Cover**

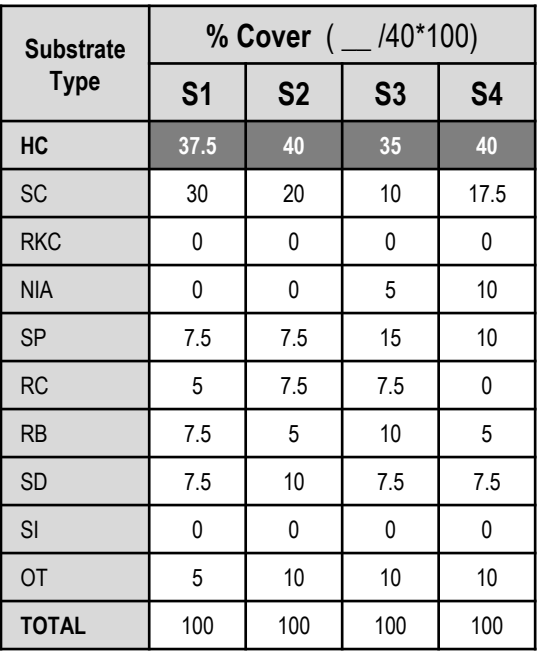

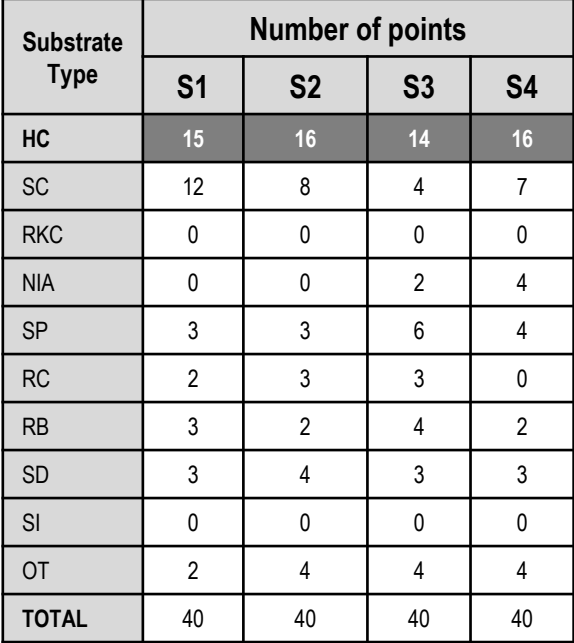

© Marine Education 2018 Mandatory Practical 14

**Example 1**

**Name:**

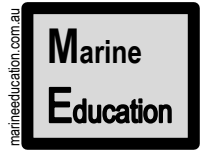

**Date:** 

#### **Analysis**

Because there are 4 repeats, the next step is to calculate the **MEAN** % hard coral cover for all 4 repeats (using data from Table 2). E.g. Site 1 is  $(15+20+10+10)/4 = 13.75%$ . Site 2 is  $(37.5+40+35+40)/4 = 38.125%$ Table 3 shows you how to make the same calculations in EXCEL using the formulas for average as well as standard deviation, standard error and confidence interval (that you'll need to add error bars to your graph).

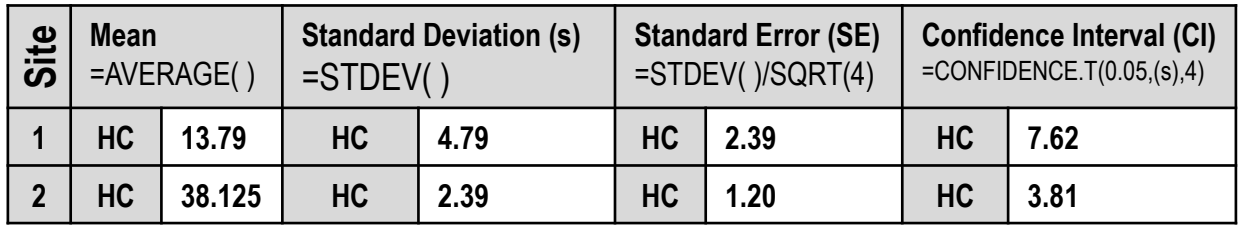

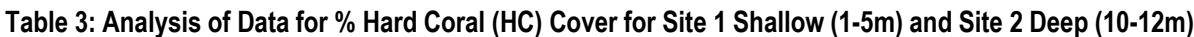

### **Statistics**

So far we know that the mean % HC cover for Site 1 was not the same as the mean % HC cover for Site 2. Site 1 has less % HC cover than Site 2. BUT, is the difference significant? To find out, we did a t-test and got a P value. The P value was 0.0000984. Therefore, the difference in % HC cover between Site 1 and Site 2 is indeed *significant.* Hence, the null hypothesis (stating there was no difference) was rejected. When the P value is less than 0.05 the difference is significant. *Note:* the term significant means a stat test was used.

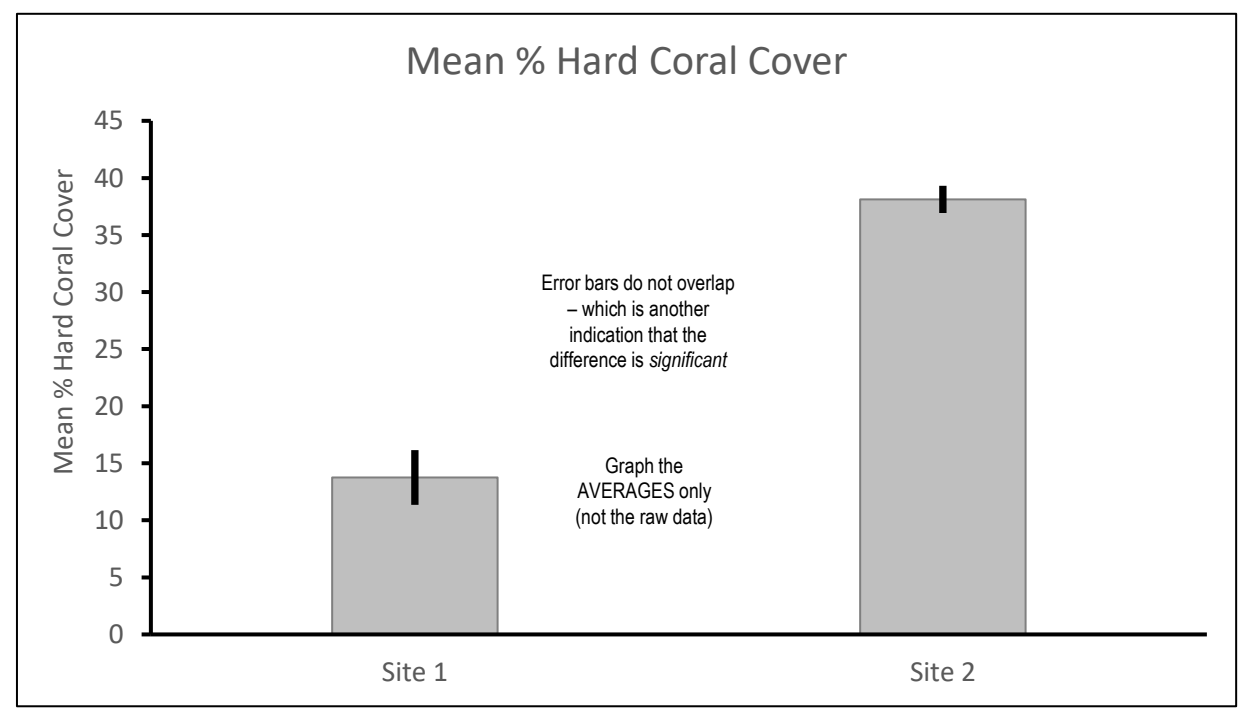

Evidence that the difference is significant (and the null hypothesis is rejected) include: a significant difference in the height of the columns; the error bars do NOT overlap; and the P value is <0.05 (and close to zero). *However*, the t-test only had 4 data points per site. More would make the results more reliable. *Note:* The error bars were drawn using Standard Error (SE). The SE for Site 1 (shallow) was 2.39 (HC). Whereby the top of the error bar is the mean (13.75) plus 2.39, whilst the bottom of the error bar is the mean (13.75) minus 2.39. The SE and error bar for Site 2 was smaller (less error) than for Site 1.

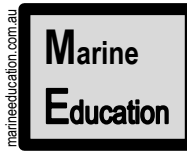

**Example 2**

**Name:**

**Date:** 

*The aim of this investigation is to measure the effect of distance from high tide on ghost crab distribution*

*Juvenile* ghost crabs have small, shallow burrows. Whilst *mature* ghost crabs have large, deep burrows. Ghost crabs are sensitive to human disturbance (i.e. 4WD). Thus, ghost crabs are used as bio-indicators<sup>[1]</sup>.

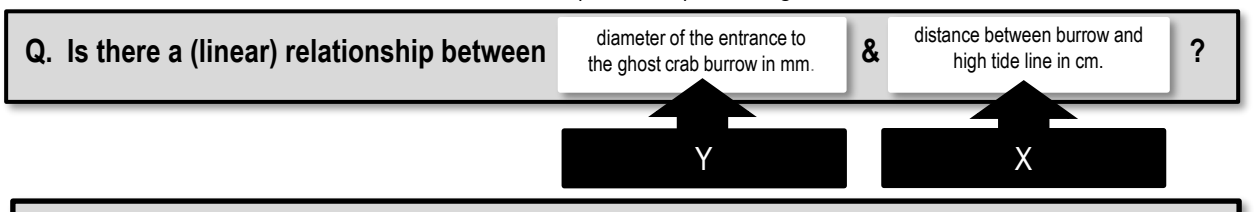

**Method:** The high tide line was identified and drawn as a line in the sand. Once a ghost crab burrow was located, the diameter of the entrance to the burrow was measured with a ruler (Y), and the distance between the burrow and the high tide line was measured with a tape measure (X). The data was plotted on a scatter graph and Pearson's correlation coefficient was calculated on EXCEL.

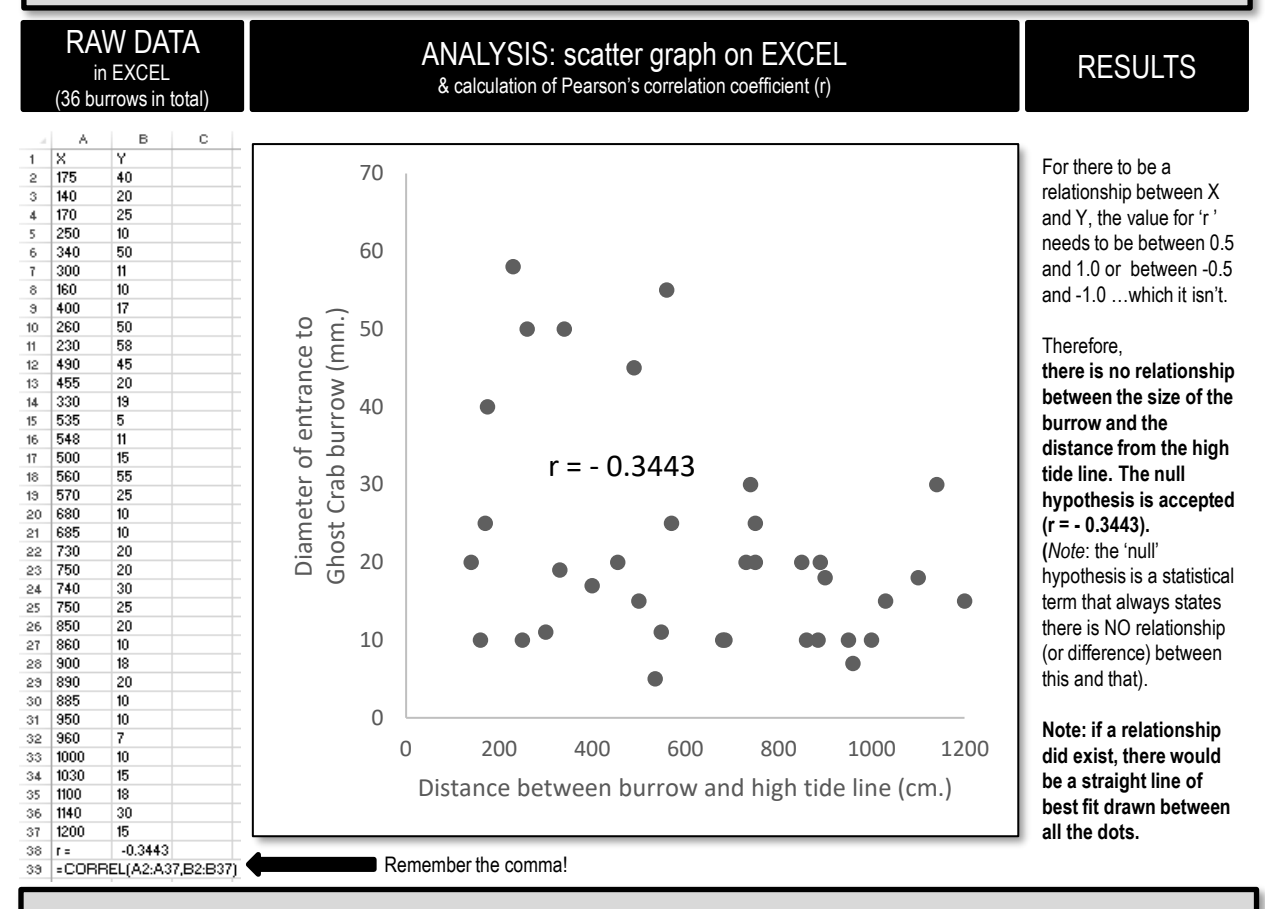

**Evaluation:** The reliability and validity of this experiment is questionable. There were no transects or quadrats, no replicates (in space or time), no consistency when taking measurements, no randomisation in burrow selection (leading to bias), burrows had been disturbed by trampling, the high tide line had suffered erosion, and no other variables were measured, nor controlled.

[1] Schlacher, T. A. & Lucrezi, S. (2010). Compression of home ranges in ghost crabs on sandy beaches impacted by vehicle traffic. *Mar Biol. 157:2467-2474. DOI: 10.1007/s00227-010-1511-8*